# UNIDAD **IV**

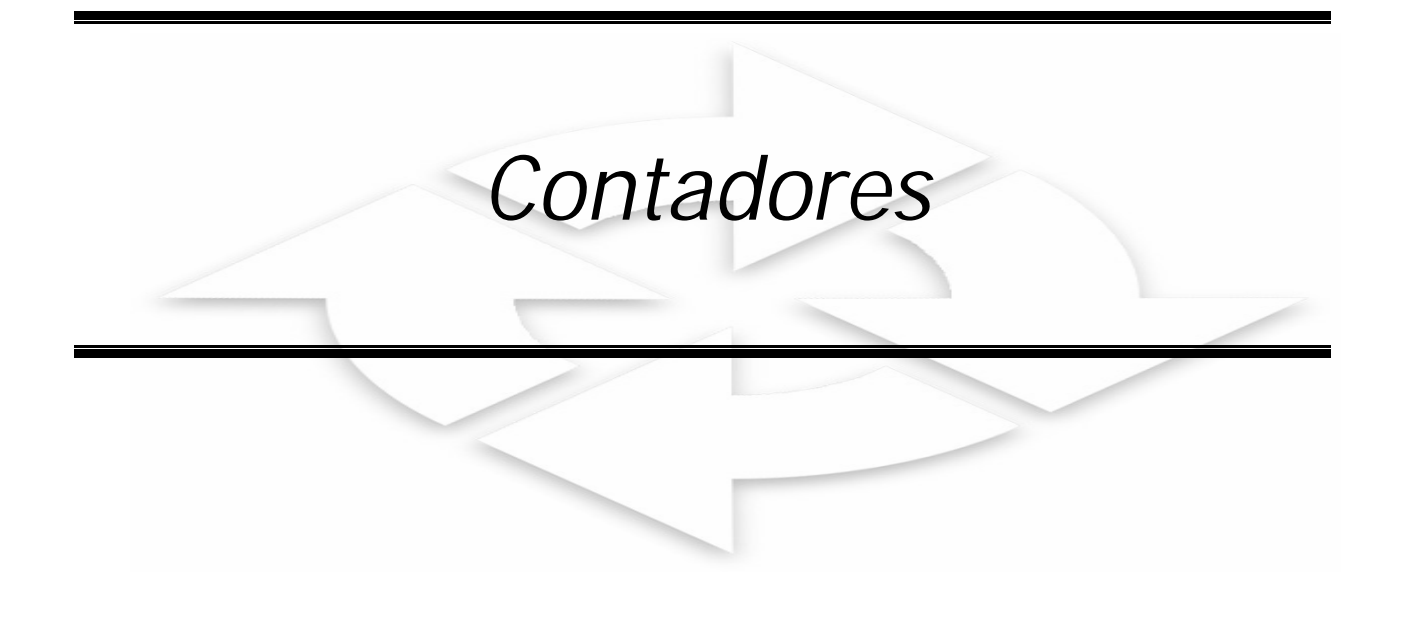

# Índice

# MÓDULO 1: PROGRAMACIÓN BÁSICA

### **Unidad IV: CONTADORES**

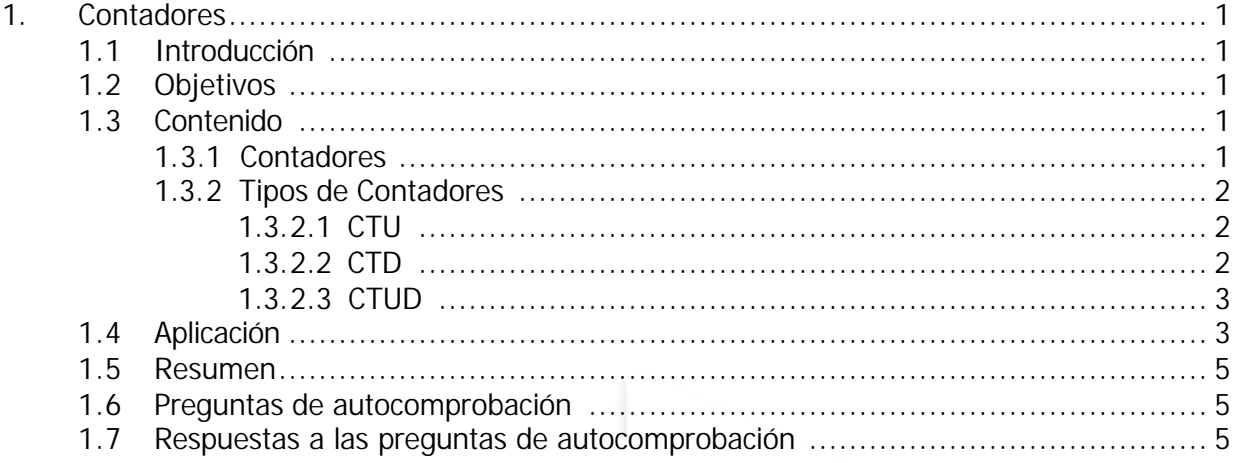

#### **1. CONTADORES**

#### **1.1 INTRODUCCIÓN**

En el presente módulo trataremos sobre los contadores desde el punto de vista de programación, El contar eventos es muy necesario en una gran cantidad de aplicaciones.

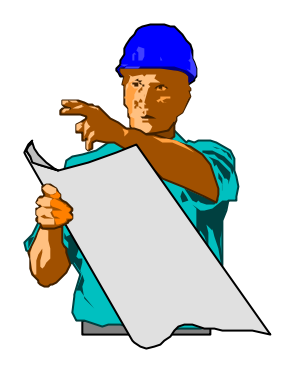

#### **1.2 OBJETIVOS**

- Reconocer el principio de funcionamiento del contador en la programación.
- Implementar en el PLC aplicaciones con contadores.

#### **1.3 CONTENIDO**

#### **1.3.1 CONTADORES**

En la programación es muy utilizada la operación del contador, para resolver muchas aplicaciones.

Pero… ¿Qué es un contador?

Un contador es una función de cómputo que permite efectuar la cuenta de acontecimientos o de impulsos. La cuenta se puede programar en forma progresiva (ascendente) o regresiva (descendente).

La operación de conteo consiste en incrementar 1 al contenido del contador, mientras que la operación de descuento consiste en decrementar 1 al contenido del contador, ambos al presentarse un pulso o un acontecimiento.

La función del contador, permite activar salidas o memorias internas, en el momento que su registro de conteo coincide con el valor presente previamente definido. Por otro lado si el registro es diferente al valor de presente la salida asociada al contador no se activara.

Es importante señalar, que la cantidad de contadores que se pueden programar con el PLC, depende del tamaño de éste, pudiendo ser desde 16 hasta miles.

1

A continuación se muestran los 3 tipos de contadores que se pueden encontrar en los PLC.

#### **1.3.2 Tipos de contadores**

#### **1.3.2.1 CTU Contador Ascendente**

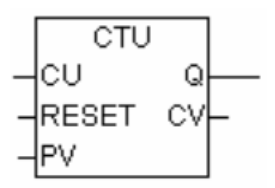

Descripción General:

**CU** Incrementa en 1 con un flanco.

**RESET**Coloca el valor corriente a 0.

- **PV** VALOR PRESET .
- **CV** VALOR CORRIENTE.
- **Q** Output, es TRUE si CV = PV (CTU).

CU, RESET y Q son de tipo BOOL; PV y CV son de tipo INT.

Significa:

Si esta RESET entonces CV=0; Pero si esta CU entonces CV :=  $CV + 1$ ;  $Q$  es TRUE si  $CV \geq PV$ 

#### **1.3.2.2 CTD Contador Descendente**

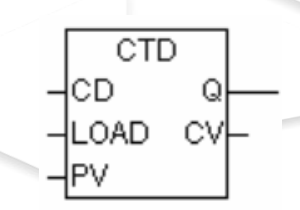

Descripción General:

**CD** Decrementa en 1con un flanco.

**LOAD** Carga el VALOR CORRIENTE con el valor del PRESET.

- **PV** VALOR PRESET .
- **CV** VALOR CORRIENTE..
- **Q** Output, es TRUE si CV = 0 (CTUD).

CD, LOAD y Q son de tipo BOOL; PV y CV son de tipo INT.

Significa:

Si esta LOAD entonces CV =PV ; Pero si esta CD entonces CV := CV - 1; Q es TRUE si  $CV \leq 0$ .

#### **1.3.2.3 CTUD Contador Ascendente y descendente**

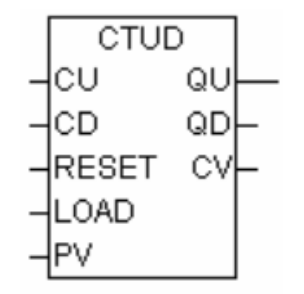

Descripción General: **CU** Incrementa en 1 con un flanco. **CD** Decrementa en 1 con un flanco. **RESET** Coloca el valor corriente a 0. **LOAD** Carga el VALOR CORRIENTE con el valor del PRESET. **PV** VALOR PRESET . **CV** VALOR CORRIENTE. **Q** Output, es TRUE si  $CV = PV$  (CTU), es TRUE si  $CV = 0$ (CTD). **QU**Output, es TRUE si CV = PV (CTUD). **QD**Output, es TRUE si CV = 0 (CTUD).

CU, CD, LOAD, RESET, QU y QD son de tipo BOOL; PV y CV son de tipo INT.

Significa: Si esta RESET entonces  $CV = 0$ ; Si esta LOAD entonces  $CV = PV$ ; Pero si esta CU entonces  $CV = CV + 1$ ; Pero si esta CD entonces  $CV = CV - 1$ ;  $QU$  es TRUE si  $CV$   $>=$  PV OD es TRUE si  $CV \leq 0$ .

Para una mejor comprensión del principio de funcionamiento veremos el desarrollo de un ejemplo:

# **1.4 APLICACIÓN DEL CONTADOR**

#### **DESCRIPCIÓN TECNOLÓGICA:**

Se desea contabilizar eventos cuando se activa una entrada S1Q, así mismo decrementar con la señal de entrada S2Q. Por otro lado, es preciso resetear a cero el contador cada vez que aparece la señal S0Q. Contemplar una entrada S3Q para que se pueda cargar al contador un valor preseteado de 10. Finalmente, una lámpara H1H se encenderá cuando el contador tenga en su registro contabilizado 10 eventos.

Se pide:

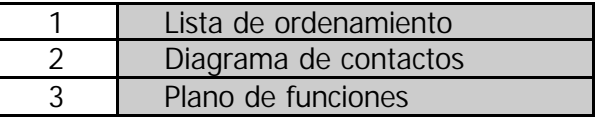

# **1. LISTA DE ORDENAMIENTO**

#### **ENTRADAS**

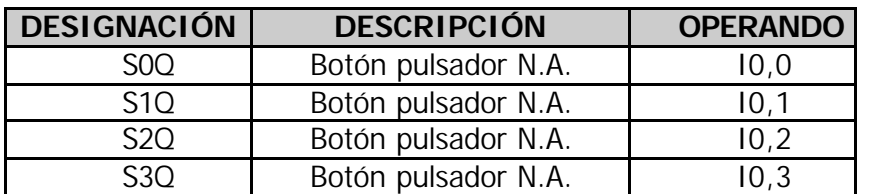

#### **SALIDAS**

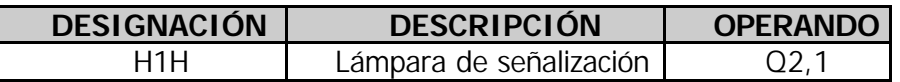

### **2. DIAGRAMA DE CONTACTOS**

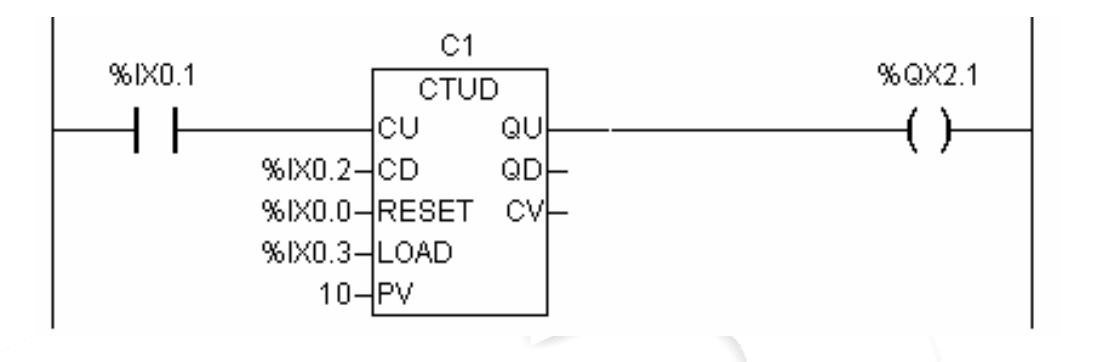

# **3. PLANO DE FUNCIONES**

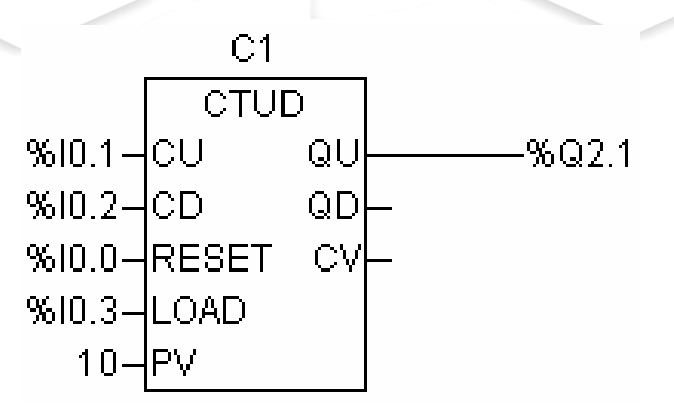

#### **1.5 RESUMEN**

- El contador es una función de computo, que sirve para registrar eventos o sucesos
- Existen 3 tipos de contadores CTU, CTD, CTUD.
- EL tipo de variables que se usan son Boleanas y las variables tipo enteros son los valores de cuenta y de preset del contador.

## **1.6 PREGUNTAS DE AUTOCOMPROBACIÓN**

1. Si se desea programar una aplicación, como por ejemplo una playa de estacionamiento donde se desea contabilizar los carros que ingresan y salen, ¿Usted necesariamente utilizaría un contador o temporizador?

**Respuesta:**…………………………………………………………………………………

2. ¿Que el tipo de variable es la entrada CU en el contador?

**Respuesta:**…………………………………………………………………………………

3. ¿Que el tipo de variable es la entrada PV en el contador?

**Respuesta:**…………………………………………………………………………………

4. ¿puedo colocar el valor 34 en la pata de entrada RESET del contador CTUD?

**Respuesta:**…………………………………………………………………………………

# **1.7 RESPUESTAS A LAS PREGUNTAS DE AUTOCOMPROBACIÓN**

- 1. Un contador.
- 2. Es una variable tipo BOOL, boleana
- 3. Es una variable tipo INT, entero
- 4. No se puede, pues 34 es un entero y la variable que corresponde en esa pata, es una boleana.